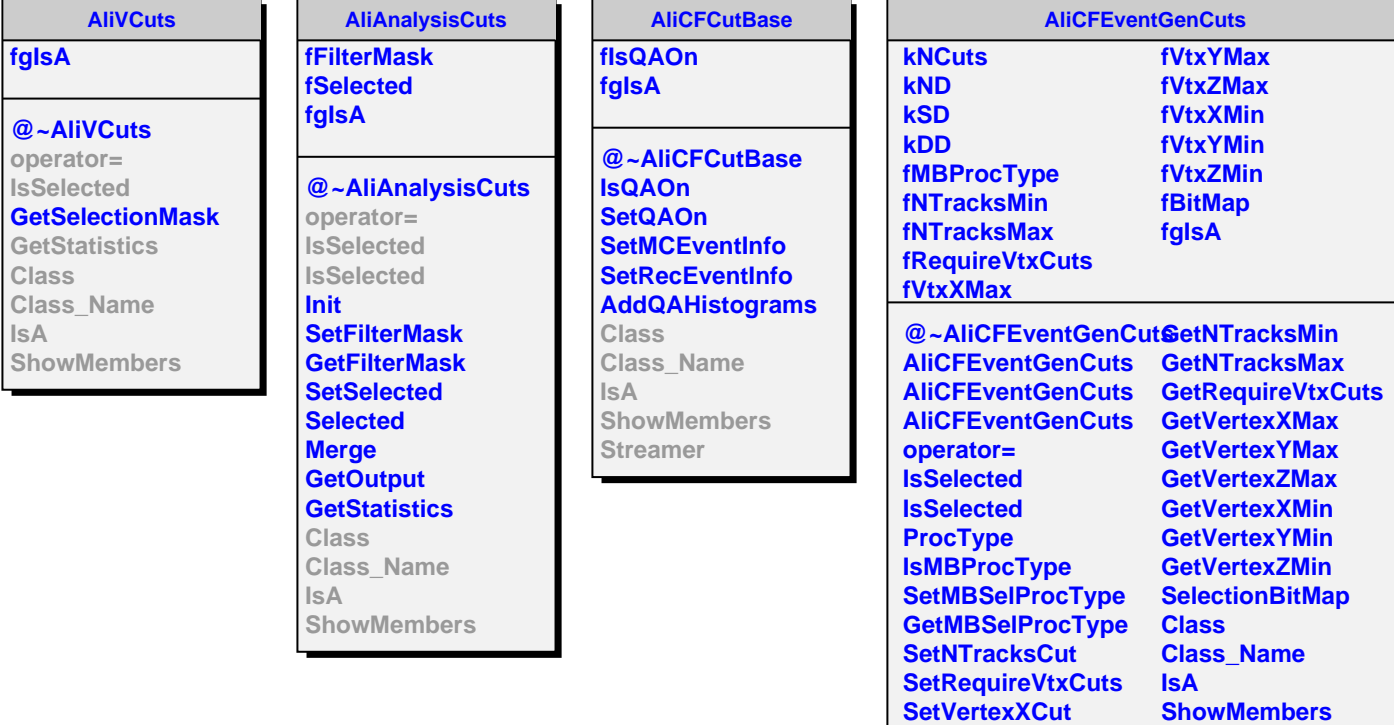

I

**SetVertexYCut SetVertexZCut**